## Inhalt

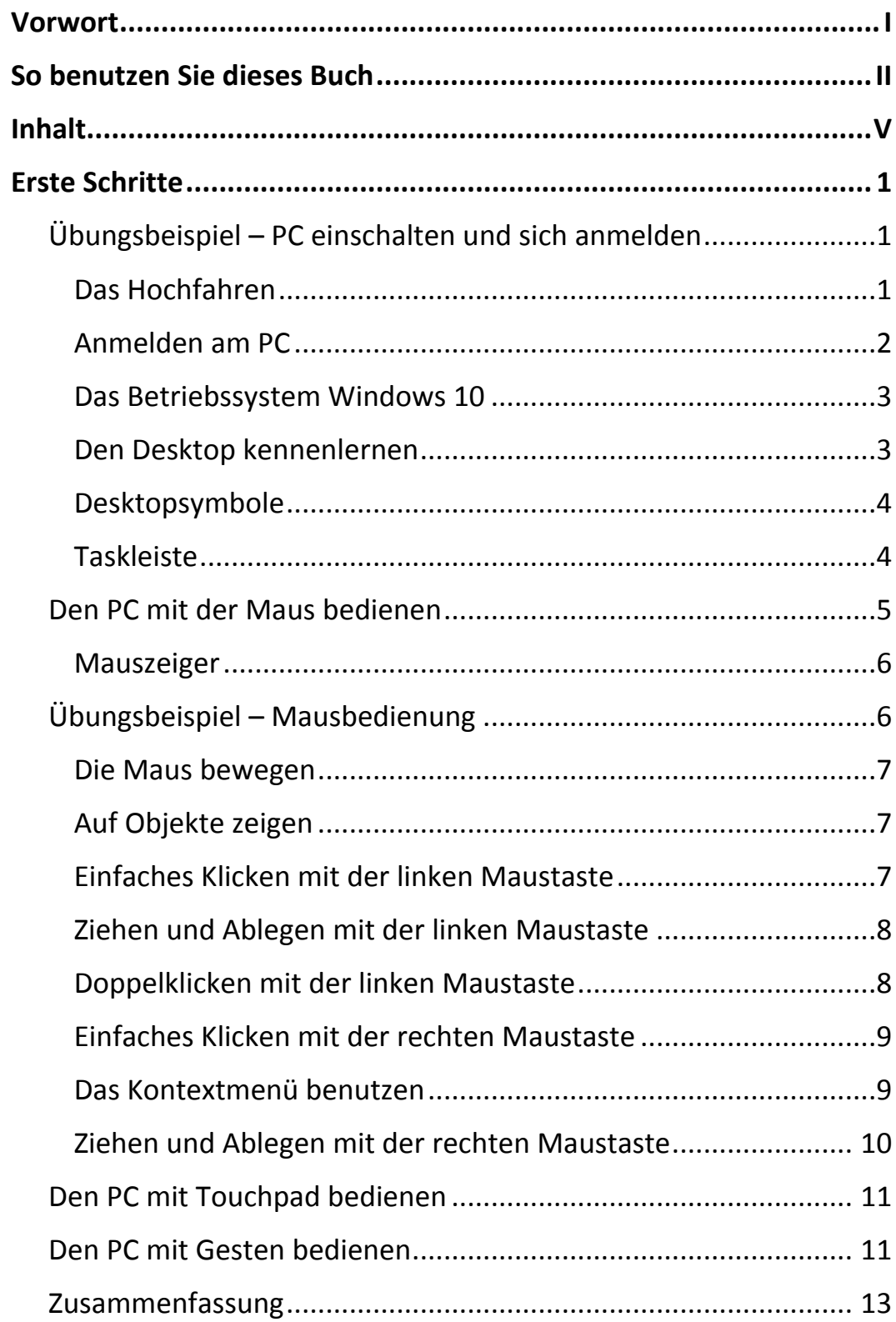

ШI

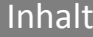

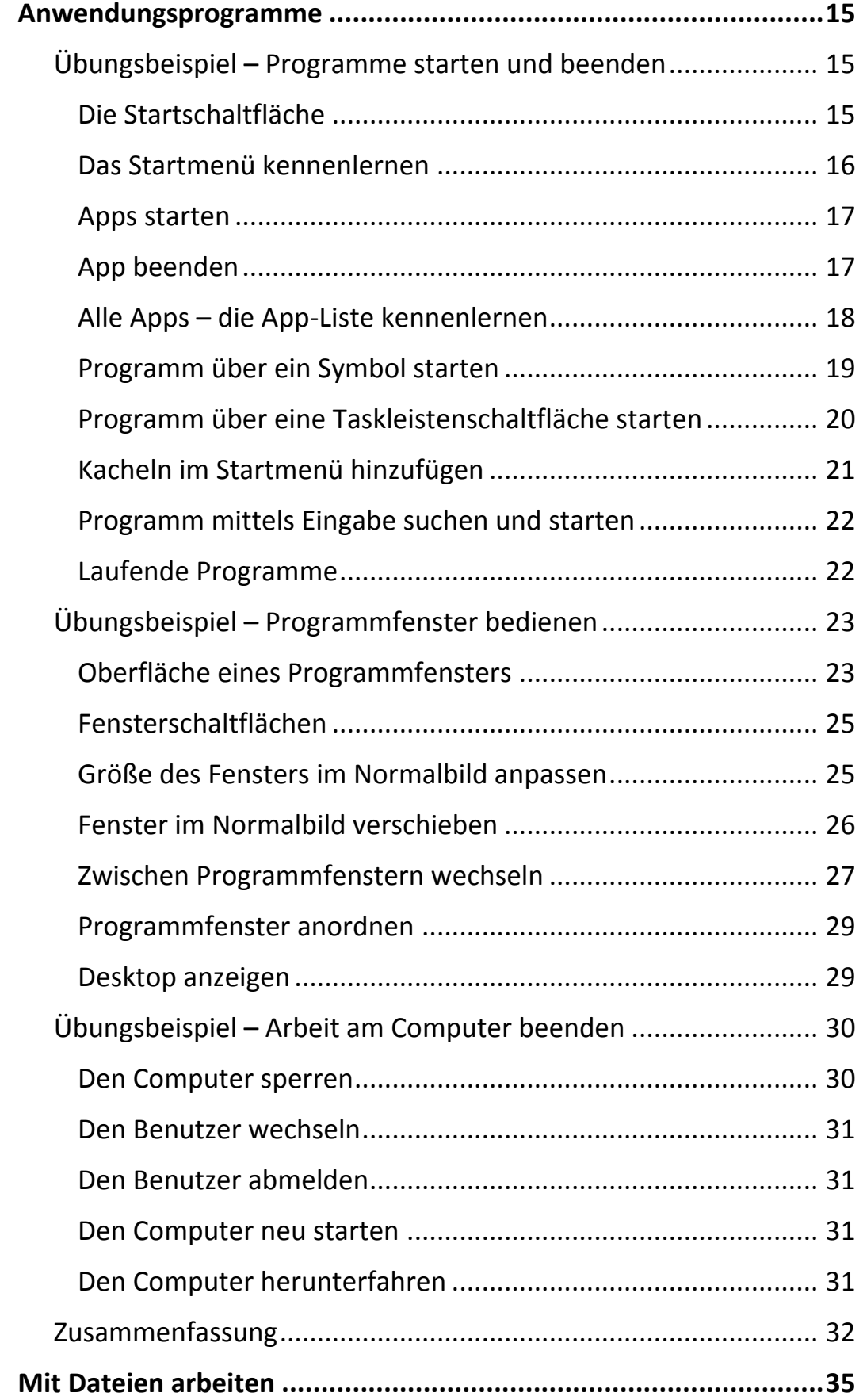

III - I

VI

Ш

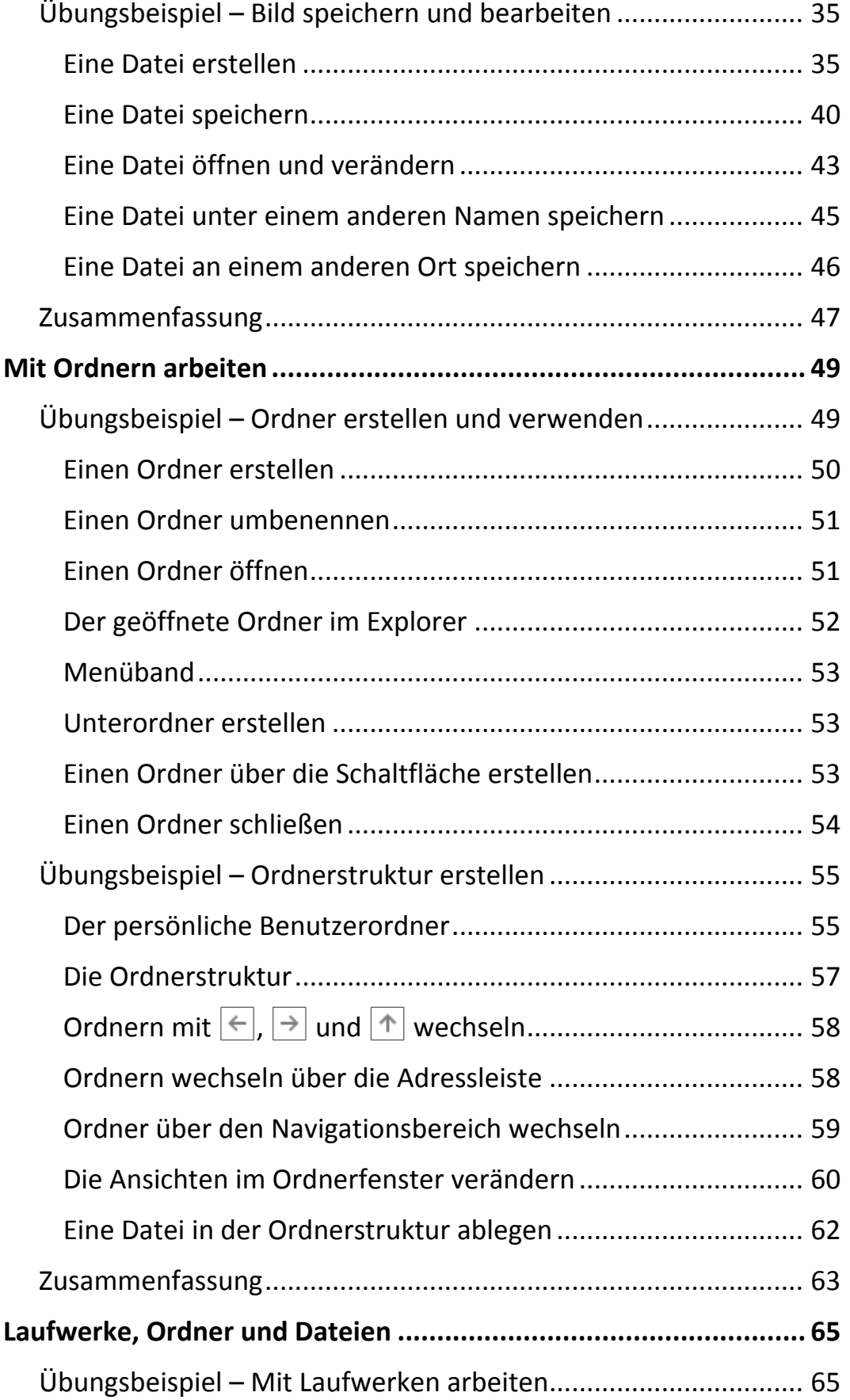

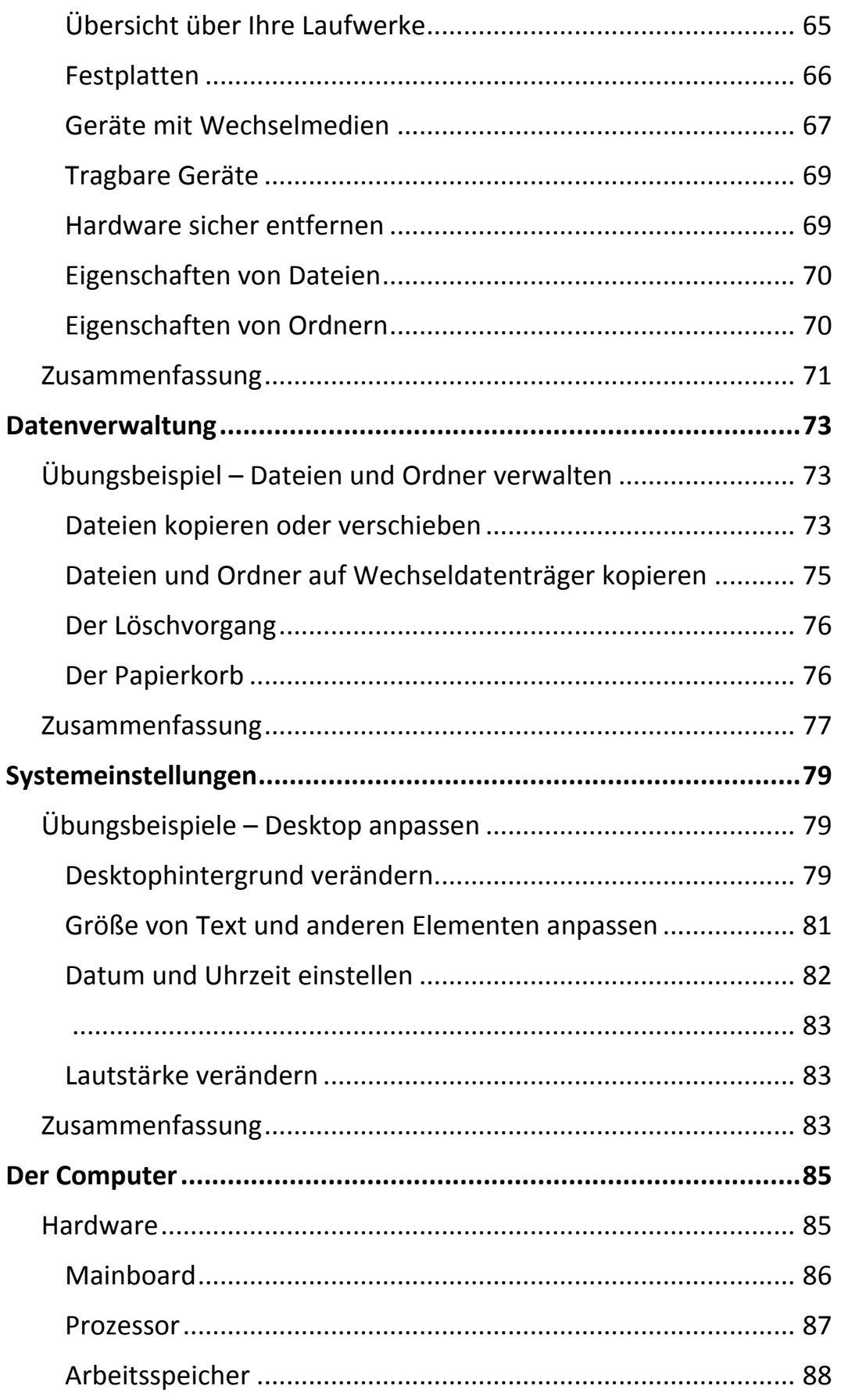

 $\mathbf{m}$ 

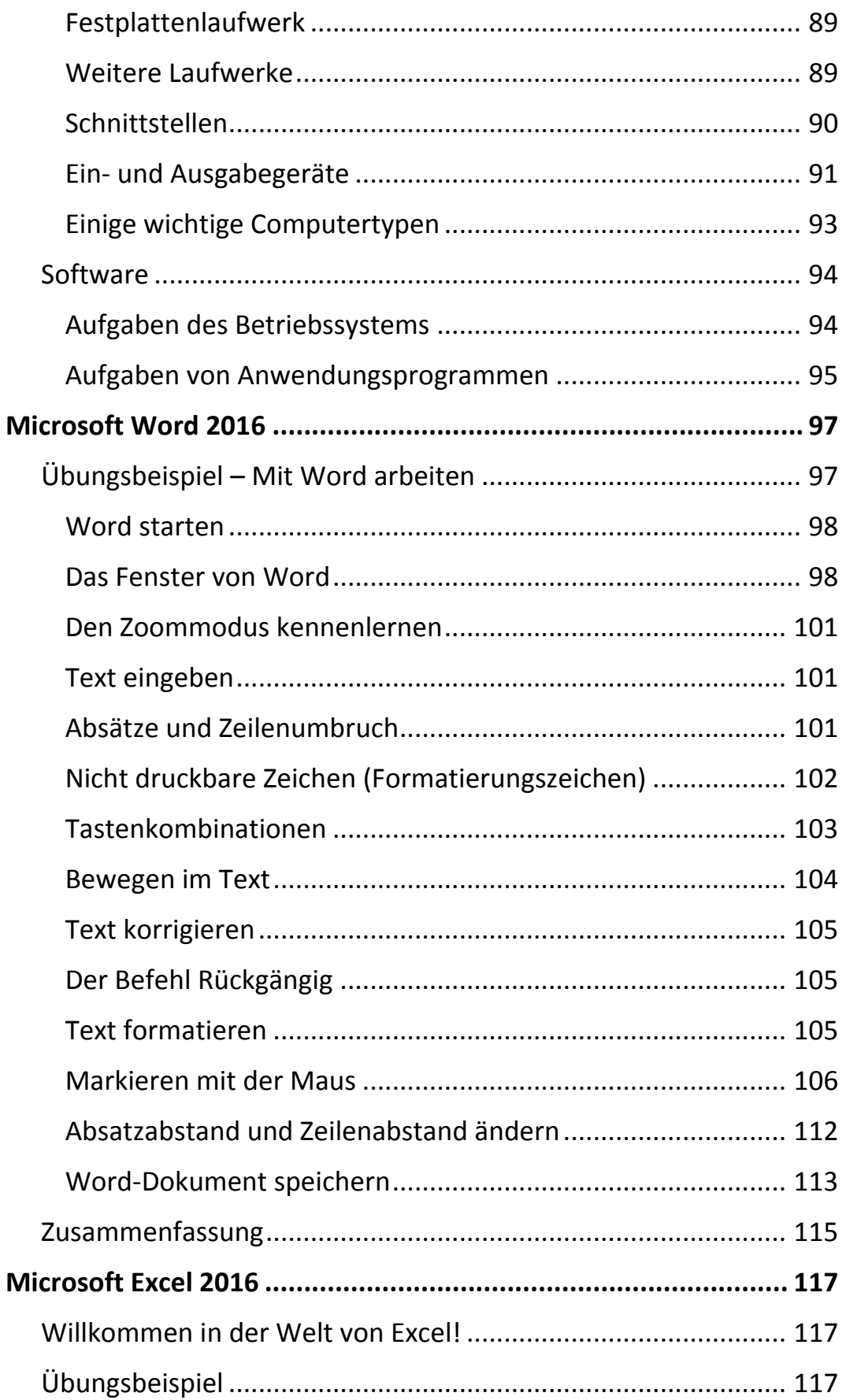

 $\mathbf{||}\mathbf{||}$ 

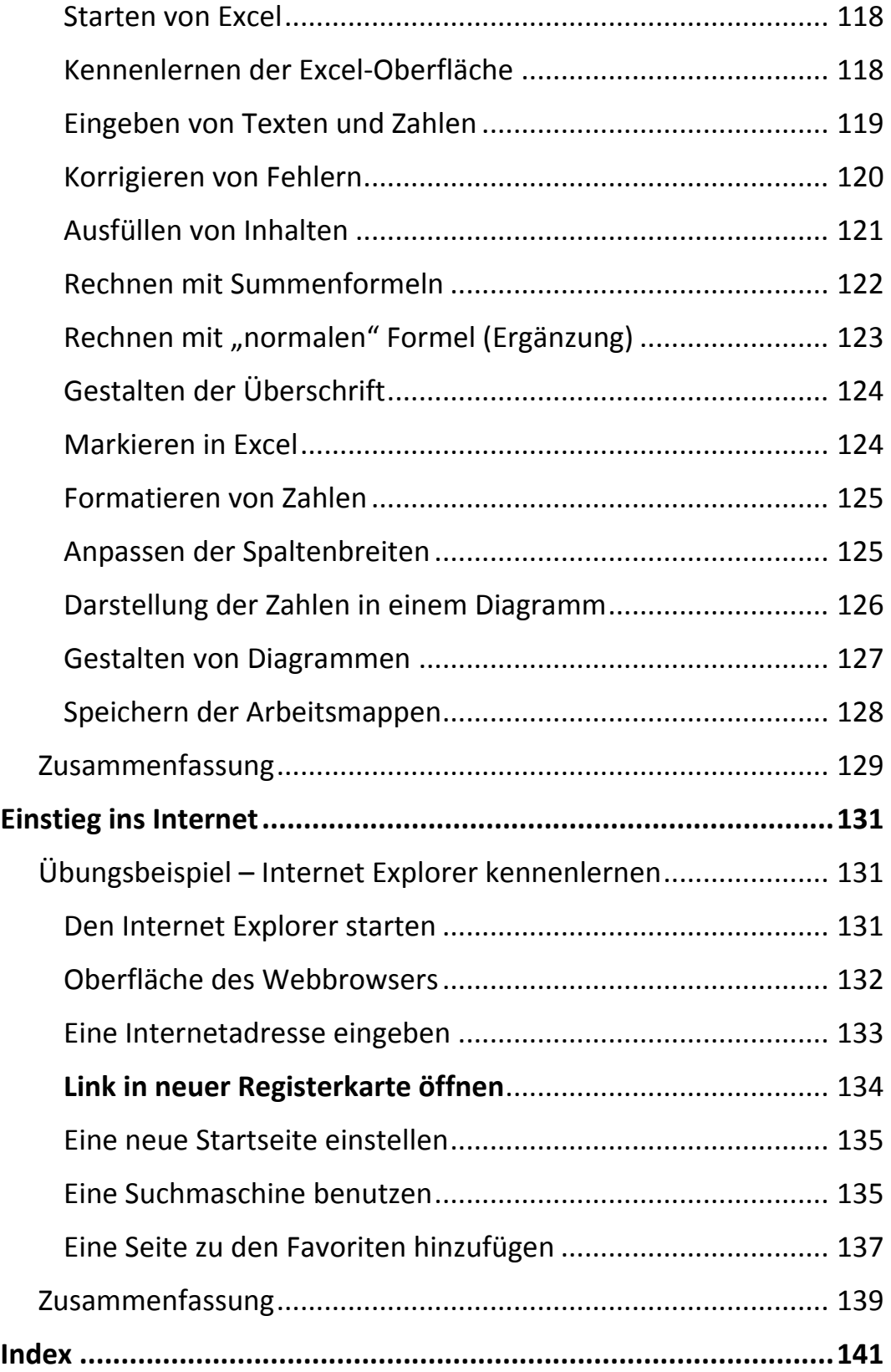

III and

 $\mathbf{X} = \mathbf{X}$